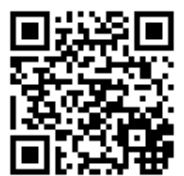

## ADDITION **(**NUMBERS BETWEEN **10** AND **50)**

**Complete the following sums by observing the example.**

## **Example:**

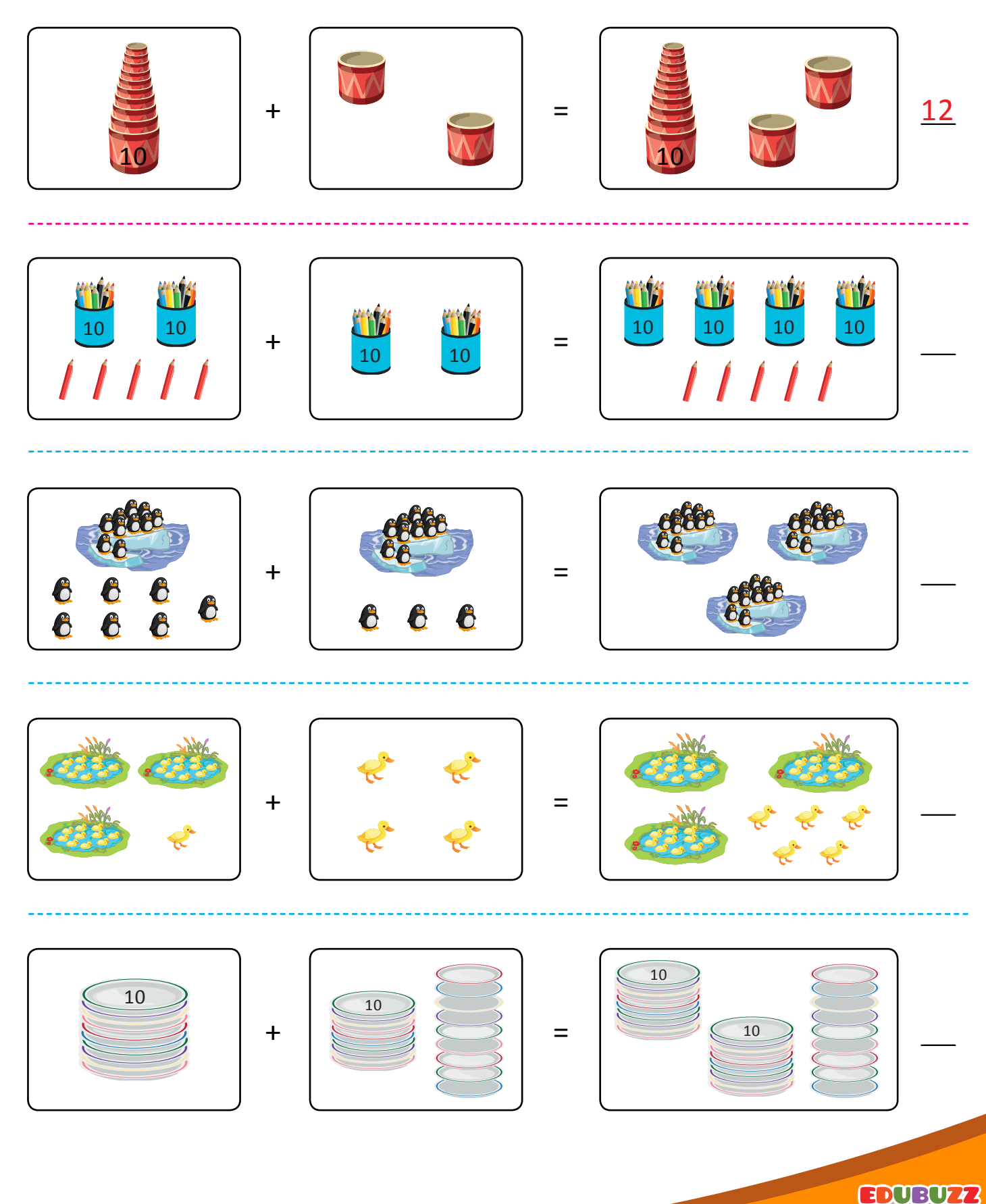